# The Treasure Chest

These are the new packages posted to CTAN ([ctan.](https://ctan.org) [org](https://ctan.org)) from April–October 2023. Descriptions are based on the announcements and edited for extreme brevity.

Entries are listed alphabetically within CTAN directories. More information about any package can be found at [ctan.org/pkg/](https://ctan.org/pkg/)pkgname.

> $\diamond$ Karl Berry https://tug.org/TUGboat/Chest https://ctan.org/topic

#### biblio

[biber-linux-aarch64](https://ctan.org/pkg/biber-linux-aarch64) in biblio/biber Biber binaries for the linux-aarch64 platform.

# fonts

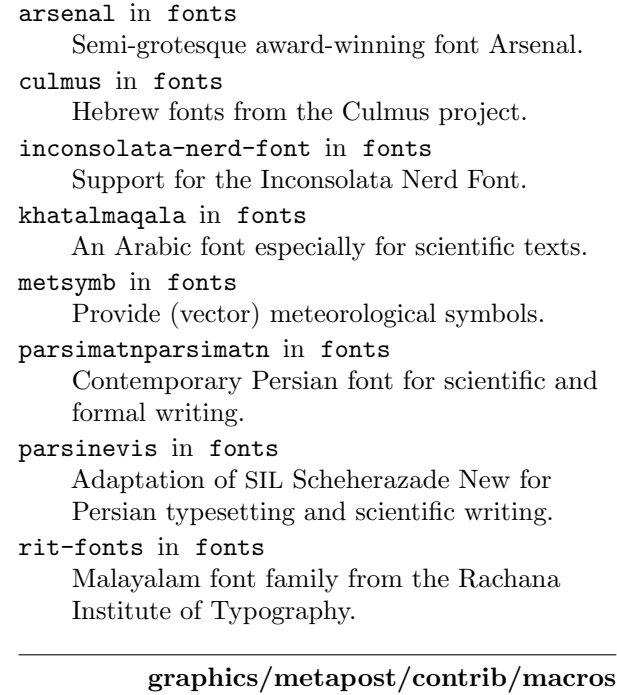

[huffman](https://ctan.org/pkg/huffman) in graphics/metapost/c/huffman Draw binary Huffman trees; based on [metaobj](https://ctan.org/pkg/metaobj). [wordcloud](https://ctan.org/pkg/wordcloud) in graphics/metapost/c/wordcloud Draw wordclouds with MetaPost and Lua.

# graphics/pgf/contrib

[circularglyphs](https://ctan.org/pkg/circularglyphs) in graphics/pgf/contrib Circular glyph alphabet.

[papiergurvan](https://ctan.org/pkg/papiergurvan) in graphics/pgf/contrib Commands to work with Gurvan paper sheets. [playcards](https://ctan.org/pkg/playcards) in graphics/pgf/contrib TikZ template for drawing playing cards.

- [profsio](https://ctan.org/pkg/profsio) in graphics/pgf/contrib Work with French BTS SIO math concepts.
- [quiver](https://ctan.org/pkg/quiver) in graphics/pgf/contrib Draw commutative diagrams exported from [q.uiver.app](https://q.uiver.app).
- [rouequestions](https://ctan.org/pkg/rouequestions) in graphics/pgf/contrib Draw a "question wheel" with answers inside.

[string-diagrams](https://ctan.org/pkg/string-diagrams) in graphics/pgf/contrib Create string diagrams.

- [tikz-osci](https://ctan.org/pkg/tikz-osci) in graphics/pgf/contrib Draw oscilloscope screen captures.
- [tikz2d-fr](https://ctan.org/pkg/tikz2d-fr) in graphics/pgf/contrib Work with some 2D TikZ commands.
- [tikz3d-fr](https://ctan.org/pkg/tikz3d-fr) in graphics/pgf/contrib Work with some 3D figures.
- [tilings](https://ctan.org/pkg/tilings) in graphics/pgf/contrib Tiles and tilings; updates and extends [penrose](https://ctan.org/pkg/penrose).
- [tkz-bernoulli](https://ctan.org/pkg/tkz-bernoulli) in graphics/pgf/contrib Draw Bernoulli trees with TikZ.

[tkz-elements](https://ctan.org/pkg/tkz-elements) in graphics/pgf/contrib Lua library for drawing Euclidean geometry.

[wordle](https://ctan.org/pkg/wordle) in graphics/pgf/contrib Create wordle grids.

#### info

[antique-spanish-units](https://ctan.org/pkg/antique-spanish-units) in info/spanish Short description of units used in Spain et al. from the 16th to 19th centuries.

macros/generic

[advice](https://ctan.org/pkg/advice) in macros/generic Extend commands and environments.

[collargs](https://ctan.org/pkg/collargs) in macros/generic Collect arguments of any command.

[etoolbox-generic](https://ctan.org/pkg/etoolbox-generic) in macros/generic Loader for [etoolbox](https://ctan.org/pkg/etoolbox) in non-LATFX formats.

[memoize](https://ctan.org/pkg/memoize) in macros/generic Externalization of graphics and memoization of compilation results in general; supports all major engines and formats.

# macros/latex/contrib

[beautybook](https://ctan.org/pkg/beautybook) in macros/latex/contrib Template for math and science books, with both Chinese and English versions.

[cahierprof](https://ctan.org/pkg/cahierprof) in macros/latex/contrib Schedule and grade books for French teachers.

[codedescribe](https://ctan.org/pkg/codedescribe) in macros/latex/contrib

Describe document- and class-level commands.

[couleurs-fr](https://ctan.org/pkg/couleurs-fr) in macros/latex/contrib French color names. [counterz](https://ctan.org/pkg/counterz) in macros/latex/contrib Stealth prefixes, and random counters. [creationboites](https://ctan.org/pkg/creationboites) in macros/latex/contrib Creating and customizing [tcolorbox](https://ctan.org/pkg/tcolorbox) boxes. [curriculum-vitae](https://ctan.org/pkg/curriculum-vitae) in macros/latex/contrib Lightweight class for CVs. [customenvs](https://ctan.org/pkg/customenvs) in macros/latex/contrib Multiple choice, list with chosen items, other custom environments. [defoldfonts](https://ctan.org/pkg/defoldfonts) in macros/latex/contrib Define old font commands. [examz](https://ctan.org/pkg/examz) in macros/latex/contrib Randomized exams with multiple versions. [expex-glossonly](https://ctan.org/pkg/expex-glossonly) in macros/latex/contrib Help [gb4e](https://ctan.org/pkg/gb4e) and [linguex](https://ctan.org/pkg/linguex) users use the [expex](https://ctan.org/pkg/expex) glossing macros. [fail-fast](https://ctan.org/pkg/fail-fast) in macros/latex/contrib Turn all warnings into errors. [fitch](https://ctan.org/pkg/fitch) in macros/latex/contrib LATEX macros for Fitch-style natural deduction. [floatbytocbasic](https://ctan.org/pkg/floatbytocbasic) in macros/latex/contrib Enhancements for [float](https://ctan.org/pkg/float) from [tocbasic](https://ctan.org/pkg/tocbasic). [floatrowbytocbasic](https://ctan.org/pkg/floatrowbytocbasic) in macros/latex/contrib Enhancements for [floatrow](https://ctan.org/pkg/floatrow) from [tocbasic](https://ctan.org/pkg/tocbasic). [glossaries-norsk](https://ctan.org/pkg/glossaries-norsk) in macros/latex/contrib Norsk Bokmål language module for [glossaries](https://ctan.org/pkg/glossaries). [hebrew-fonts](https://ctan.org/pkg/hebrew-fonts) in macros/latex/contrib Input encodings, font encodings and font definition files for Hebrew. [hep-graphic](https://ctan.org/pkg/hep-graphic) in macros/latex/contrib Extensions for graphics, plots and Feynman graphs in high energy physics. [highlightx](https://ctan.org/pkg/highlightx) in macros/latex/contrib Handwriting effects in formulas or paragraphs. [homework](https://ctan.org/pkg/homework) in macros/latex/contrib Class for homework, with multilingual support. [isosafety](https://ctan.org/pkg/isosafety) in macros/latex/contrib ISO signs and colors according to standards 7010 and 3864. [isphysicalmath](https://ctan.org/pkg/isphysicalmath) in macros/latex/contrib Write math formulas following scientific notation. [iwonamath](https://ctan.org/pkg/iwonamath) in macros/latex/contrib LATEX support for scaled Iwona math fonts. [joinbox](https://ctan.org/pkg/joinbox) in macros/latex/contrib Join boxes vertically or horizontally. [jourr](https://ctan.org/pkg/jourr) in macros/latex/contrib Template for journal rebuttal letters. [logoetalab](https://ctan.org/pkg/logoetalab) in macros/latex/contrib Insert the "Licence Ouverte Etalab 2.0" logo.

- [mitthesis](https://ctan.org/pkg/mitthesis) in macros/latex/contrib LATEX template for MIT theses.
- [movement-arrows](https://ctan.org/pkg/movement-arrows) in macros/latex/contrib Draw movement arrows on linguistic example sentences.
- [newfloat](https://ctan.org/pkg/newfloat) in macros/latex/contrib Define new floating environments.

[non-decimal-units](https://ctan.org/pkg/non-decimal-units) in macros/latex/contrib Support for historical non-decimal units.

- [oststud](https://ctan.org/pkg/oststud) in macros/latex/contrib Templates for the student organization at OST FH, Switzerland.
- [panneauxroute](https://ctan.org/pkg/panneauxroute) in macros/latex/contrib Display French road signs (vector graphics).
- [postit](https://ctan.org/pkg/postit) in macros/latex/contrib Display Post-it notes.
- [profmaquette](https://ctan.org/pkg/profmaquette) in macros/latex/contrib Use exercises in various documents, for French math teachers.
- [ptlatexcommands](https://ctan.org/pkg/ptlatexcommands) in macros/latex/contrib LATEX commands in Portuguese.
- [quizztex](https://ctan.org/pkg/quizztex) in macros/latex/contrib Create quizzes as in TV shows.
- [robust-externalize](https://ctan.org/pkg/robust-externalize) in macros/latex/contrib Cache anything in a robust, efficient, and pure way.
- [rorlink](https://ctan.org/pkg/rorlink) in macros/latex/contrib Create ROR symbols linking to their given ROR-IDs.
- [setspaceenhanced](https://ctan.org/pkg/setspaceenhanced) in macros/latex/contrib Enhancement of the [setspace](https://ctan.org/pkg/setspace) package.
- [starray](https://ctan.org/pkg/starray) in macros/latex/contrib Structured arrays of properties, using [expl3](https://ctan.org/pkg/expl3).
- [stellenbosch-2](https://ctan.org/pkg/stellenbosch-2) in macros/latex/contrib Stellenbosch University thesis bundle.
- [ucph-revy](https://ctan.org/pkg/ucph-revy) in macros/latex/contrib Typeset lyrics and dialogue for theatrical productions.
- [unicode-math-input](https://ctan.org/pkg/unicode-math-input) in macros/latex/contrib Allow entering Unicode math symbols without modifying the output encoding.

[unifront](https://ctan.org/pkg/unifront) in macros/latex/contrib Give a unique front page to each chapter and section of notes.

[updatemarks](https://ctan.org/pkg/updatemarks) in macros/latex/contrib Extract and update marks from boxes. m/l/c/beamer-contrib/themes

[beamertheme-rainbow](https://ctan.org/pkg/beamertheme-rainbow) in m/l/c/b-c/themes Alternate theme colors between frames.

### macros/luatex/generic

[addtoluatexpath](https://ctan.org/pkg/addtoluatexpath) in macros/luatex/generic Add to search paths for Lua packages and TEX input files.

- [opbible](https://ctan.org/pkg/opbible) in macros/luatex/generic Create a study Bible with OpT<sub>F</sub>X.
- [penlightplus](https://ctan.org/pkg/penlightplus) in macros/luatex/generic Additions to the Penlight Lua libraries.

#### macros/luatex/latex

- [luahttp](https://ctan.org/pkg/luahttp) in macros/luatex/latex Insert interactive web features into PDF output from LuaL<sup>AT</sup>FX.
- [luanumint](https://ctan.org/pkg/luanumint) in macros/luatex/latex Numerical integration using Lua, inside L<sup>AT</sup>FX documents.
- [luaplot](https://ctan.org/pkg/luaplot) in macros/luatex/latex Plotting graphs using Lua and either MetaPost or TikZ.
- [sympycalc](https://ctan.org/pkg/sympycalc) in macros/luatex/latex Work with SymPy and PyLuaTEX.

#### macros/plain

[mlawriter](https://ctan.org/pkg/mlawriter) in macros/plain/contrib Write MLA style documents in plain TEX.

# macros/unicodetex/latex

[adobeornaments](https://ctan.org/pkg/adobeornaments) in macros/unicodetex/latex Using ornaments from Adobe fonts.

#### support

[easydtx](https://ctan.org/pkg/easydtx) in support DTX variant eliminating the need for macrocode environments. [runtexshebang](https://ctan.org/pkg/runtexshebang) in support Running T<sub>E</sub>X documents with a shebang  $(\#!)$ . [wmf2epsc](https://ctan.org/pkg/wmf2epsc) in support Windows metafile conversion.

# web

[javascripthttp](https://ctan.org/pkg/javascripthttp) in web Insert buttons and text fields into PDF output from L<sup>AT</sup>FX.